Bed's Printer Switcher Crack With Full Keygen Free [32|64bit] (2022)

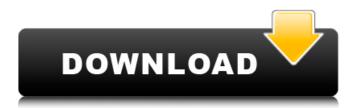

### Bed's Printer Switcher Download

- Instant switch to another printer! - Print time in seconds. - New Instant Switch (happend at HOMESWITCH\_CTRL) Version: 1.0.0.2036 Language: ENGLISH File: X86\Release\beds\_printerswitcher.dll Size: 2276 Keywords: switcher A: Beds Printer Switcher is not a spyware. If you use it normally it means you have set it up properly. First setup make sure you select a printer on your machine in the list... and then set the time for the "break time". If you dont want it to run anymore when you leave your house, you can uncheck the Start in a new window option in the Options Dialog or you can even remove the application completly from your system in the Add/Remove Programs control panel in the control panel. Q: Simple jar file doesn't find library I have project A, which uses B and C classes. A is a jar file, B is a regular project. And C is a library, that should be seen and used by B, but it is not actually in the B project. Here's the situation: Project A: Build is setted to "Package project for deployment to a JAR file". Deployable packaging type is setted to "JAR" Output type is setted to "Compile only to Java classes" Project A dependencies setted in project B (Project C) Now, here is the problem: If I run Project A jar from command line, it works without problems, however, if I make a build for Project B (Java Application), all libraries that I have in Project C are not found. I mean I call B.findLibrary("[L....path...lib/path.jar]") and I get null, instead of Jar containing the right class. However, when I run Project A jar from command line, it works as it should. How to fix this? A: I strongly recommend to read the comments

#### Bed's Printer Switcher Free License Key Free Download PC/Windows

\* Works with any printer with either a usb or parallel port. \* Identifies the brands and model of your printers. \* Can upgrade any brand and model printers. \* Can also find your printers drivers/software when needed. \* Can easily disable and enable printers. \* Can clear the printers history. \* Can set printers sharing. \* Has a wizard that walks you through all the items needed to change your printers. \* Has a dashboard to view all your printers that can be customized to you. \* Has an alert when a printer has been found and is ready to be configured. \* Also when the printer is ready to be configured, a list appears with all the default settings ready to be changed. \* Has a nice CLI console to configure it as well. \* Can be configured to prompt when a printer is found and is ready to be configured. @#: Printer Switching: \* Switches printers any time you walk past a printer without waiting for you to tell it to. \* Automatically identifies all printers in your system and provides a variety of options to change the printers without having to manually choose one. \* Once you tell the printer what you want changed, it will make the change and notify you whenever it finds a printer. \* Once the configuration is complete, the printer will exit. \* Optionally, the printer will go into sleep mode after the switch. \* Disables and enables printers silently, and does not interrupt your workflow. \* Will not switch printers if you are disconnected from the network. @#: My Home: \* Switches your home printer when you walk past it. \* Lists all the printers that are in your home. \* Provides you with a space to change your printers so you can control them. \* Can be configured to send you notifications whenever the printers are enabled/disabled/configured. @#: My Work: \* Provides you with a space to control your printers when you walk past them. \* Can be configured to notify you when a printer is found and is ready to be configured. @#: @3d \* Lists all the available printers that are within range of the device. \* Provides you with a space to enable and disable the printers. \* Gives you the option to configure printers by brand/model. @#: Configuration: \* Allows 09e8f5149f

## Bed's Printer Switcher Crack [Mac/Win] 2022

Auto-print scheduler Selects when a print is launched and ensures all printers are used appropriately Windows Desktop Personalization Enables you to customize Windows and the appearance of your desktop for a more personal user experience Desktop Icons: Desktop Icons offers a new and easy way to manage your desktops using custom desktop icons for drives and folders. Install your desktop icons and set their actions from a convenient on-screen toolbar. You can also drag your favorite desktop icons to your desktop from anywhere! Desktop Icons is the first Windows desktop utility that is free from technical limitations of previous icon managers. With Desktop Icons, you can freely use any combination of 5 and 16x16 icons and drag them to your desktop. This way you can build your own set of desktop icons. \*Windows Shell extension Shell extensions are tiny program utilities that can extend the functionality of the Windows shell. They usually start with "ext." followed by the name of the extension. For example, the "ext.Mozilla" extension is a Mozilla helper program. Add these extensions to your browser on demand, like a browser toolbar Create custom Windows dialogs for your extensions Click-and-drag to move your extensions around on the desktop Clipboard Manager Clipboard Manager is a collection of tools, shortcuts, widgets and services to make you more productive when working with the Windows clipboard. Clipboard Manager includes: • Drag 'n' Drop to copy and paste text; even from the middle of the clipboard. • A new mini file browser allows you to browse files to be copied to the clipboard. • Clippit to store your pasted data. • A customizable quick paste (toggle on or off). • Click-to-zoom text display. • Comfortable drag-to-zoom interface. Battery Battery Statistics Simplify your Windows experience with Battery. An easy-to-use resource monitor, this app can help you manage your power needs. See how much power your computer is consuming. Get a real-time energy graph to chart how much power you're using. Get other important insights, like remaining battery capacity and battery temperature. Supports Windows 7, Vista, XP and 2000. Features: Monitor power and battery usage Real-time power graph with recording of battery usage

### What's New In?

The Bed's Printer Switcher is a little program that has been designed to work with our Bed's range of bed sensors and remote switches. It will change your printer back to the default settings after the bed has been moved, removing the need to manually set the printer up after any bed moves. It also has the option to exit automatically after a set amount of time without any further input from the user. There were no signs that they were more than typical tourists, but a fishing duo had a close encounter with a strange creature while out on the open sea. The pair were staying at a hotel at the idyllic Long Beach, California, and managed to capture the moment on video as they apparently spotted something lurking in the nearby waters. The fisherman, who chose to remain anonymous, told The Mirror: "I didn't recognize it at first. I thought it was maybe a dolphin. It swam up to us. And it started to shake its tail when we swam up to it. The water started to bubble. "I swam over to it and it didn't come closer. It just swam away. I thought maybe it was a whale at first but it didn't have a dorsal fin. It's like a fin at the end of its tail but it's definitely not a whale. "We both thought that was weird. I don't think anyone else in the hotel knew what we were seeing." The video soon went viral online and has garnered more than 620,000 views. "My wife and I were on the beach one night at Long Beach and we saw something swimming very close to us underwater," wrote one Facebook user. "We swam towards it and it turned out to be a sea creature so bizarre. It kept flashing bright green in color." Another commenter added: "Dude, that was a fucking sea lion, man. I've seen them in the ocean before." A woman said: "It is very rare but not impossible to find. I was swimming in a pretty remote area and picked up a large flat bottomed fish. It was in a crevice of the rocks and I was trying to get a picture but when I did, this really huge sea lion came up right in my face and he would not leave. I couldn't believe it.

# System Requirements For Bed's Printer Switcher:

(Online only) Product Details: Recently Released Game Mod. Modern Warfare, the best-selling Call of Duty game series, returns with Call of Duty: Black Ops III – the biggest Call of Duty game ever made. Black Ops III takes the intensity and drama of the Black Ops games and brings it to a brand new conflict. A new map, new game mode, and new characters give you new ways to play, and a new focus on storytelling brings the Black Ops experience to life like never before. With deep, unpredictable gameplay and incredible technical achievements,

Related links:

| https://integritysmallbusiness.com/wp-content/uploads/2022/06/FileSystem.pdf                                              |
|----------------------------------------------------------------------------------------------------|
| https://shoplidaire.fr/wp-content/uploads/2022/06/kamdak.pdf                                                              |
| http://discoverlosgatos.com/?p=5356                                                                                       |
| https://simbol.id/index.php/2022/06/08/afp-to-textual-content-converter-2-01-crack-keygen-full-model-x64-latest-2022/     |
| https://azizeshop.com/wp-content/uploads/2022/06/AirTraffic_Control.pdf                                                   |
| https://tourismcenter.ge/wp-                                                                                              |
| content/uploads/2022/06/Coast Of Los Angeles Screensaver Keygen Full Version Download PCWindows March2022.pdf             |
| https://gibusclub.fr/wp-content/uploads/2022/06/chador.pdf                                                                |
| https://www.energiafocus.it/wp-content/uploads/2022/06/Fortune 500 3000 Companies Crack With License Code For PC 2022.pdf |
| https://super-sketchy.com/wp-content/uploads/2022/06/Open_With_Arguments.pdf                                              |
| https://www.raven-guard.info/collective-e-mails-sending-registration-code-3264bit-final-2022/                             |
| https://2figureout.com/javakut-crack-pc-windows/                                                                          |
| https://www.cbdxpress.eu/wp-content/uploads/valsali.pdf                                                                   |
| https://mondetectiveimmobilier.com/2022/06/08/bowls-fixtures-calendar-free-registration-code/                             |
| https://bakicikibris.com/wp-content/uploads/2022/06/nigbet.pdf                                                            |
| https://journeytwintotheunknown.com/2022/06/08/iorgsoft-amr-converter-crack-download-march-2022/                          |
| https://valentinesdaygiftguide.net/?p=5149                                                                                |
| http://prayerandpatience.com/wp-content/uploads/2022/06/ottmfay.pdf                                                       |
| http://mytown247.com/?p=42502                                                                                             |
| https://www.digiclickz.com/ultra-dvd-to-divx-converter-crack-download-2022/                                               |
| https://www.cbdexpress.nl/wp-content/uploads/yabatall.pdf                                                                 |